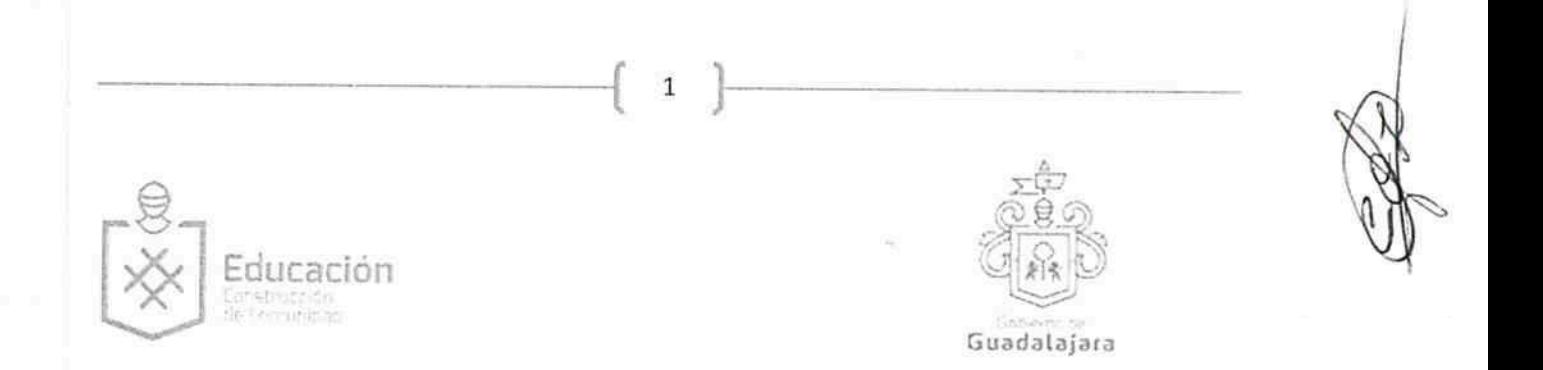

CONVENIO DE DESCUENTOS E INTERCAMBIO DE APOYOS PROFESIONALES QUE CELEBRAN POR UNA PARTE EL MUNICIPIO DE GUADALAJARA REPRESENTADO EN ESTE ACTO LOS CIUDADANOS INGENIERO ENRÍQUE ALFARO RAMÍREZ, PRESIDENTE MUNICIPAL, Y LICENCIADA ANNA BARBARA CASILLAS GARCÍA, SÍNDICA, A QUIEN EN LO SUCESIVO SE LE DENOMINARÁ COMO "EL MUNICIPIO"; Y POR LA OTRA PARTE, LA INSTITUCIÓN EDUCATIVA DENOMINADA TECNOLOGIA EN ACCION S.C, CONOCIDA COMERCIALMENTE COMO "INSTITUTO SUPERIOR DE VANGUARDIA EDUCATIVA (IVEI)" REPRESENTADA LEGALMENTE EN ESTE ACTO POR WALTER GUILLERMO MURILLO CORDOVA, A QUIEN EN LO SUCESIVO SE LE DENOMINARÁ "LA INSTITUCIÓN". AMBAS PARTES MANIFIESTAN QUE ES SU LIBRE VOLUNTAD CELEBRAR EL PRESENTE CONVENIO CON BASE EN LAS SIGUIENTES:

## **DECLARACIONES**

## De "EL MUNICIPIO":

I.- Que tiene personalidad Jurídica y patrimonio propio, lo anterior en los términos del Artículo 115 de la Constitución Política de los Estados Unidos Mexicanos, el Artículo 73 de la Constitución Política del Estado de Jalisco y los Artículos 1,2, y 3 de la Ley de Gobierno y la Administración Municipal del Estado de Jalisco.

II.- Que de conformidad a lo establecido en el Artículo 38 fracción II, de la Ley del Gobierno y la Administración Pública Municipal del Estado de Jalisco, es facultad del municipio, celebrar contratos con instituciones públicas o privadas, tendientes a la realización de obras de interés común, para los habitantes del municipio.

III.- Que sus representantes están facultados para suscribir este tipo de actos en los términos de este acuerdo, según lo establecido en los artículos 80 y 86 de la Constitución Política del Estado de Jalisco; Artículo 6, 41 y 42 fracción IV del Reglamento de la Administración Pública Municipal de Guadalajara.

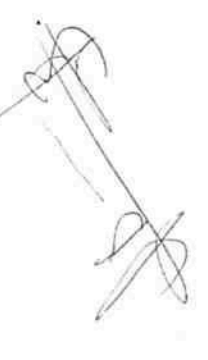

GEAO ∣ã âæå|

FGEAO ∣ãa}aaå[

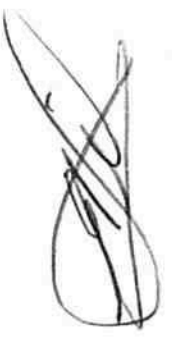

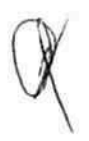

IV.- Declara "EL MUNICIPIO" que con fundamento en el Decreto D 13/09/07 de fecha 17 de mayo del 2007, y los artículos 37 fracción IX, 38 fracción II de la Ley de Gobierno y de la Administración Municipal, este municipio tiene la facultad para la celebración del presente Convenio de Intercambios de Apoyos Profesionales.

V.- Que designa como responsables, para la ejecución del presente Convenio a la FGÄO a a Dirección de Educación, por conducto de su titular, el MTRO. BALDEMAR ABRIL ENRÍQUEZ, Director de Educación.

VI .- Que señala como domicilio legal, el edificio del Palacio Municipal de Guadalajara, situado en la Avenida Hidalgo número 400, Código Postal 44100, zona centro de Guadalajara, Jalisco.

## De "LA INSTITUCIÓN":

I .- Declara la Universidad que es una sociedad civil legalmente constituida, como TECNOLOGIA EN ACCION S.C, tal como se comprueba con escritura número 282 de fecha 22 de Septiembre de 2003, otorgada ante Notario Público No. 138, Lic Salvador Orozco Becerra, de Guadalajara, Jalisco, bajo documento número 2 dos, folios del 8 ocho al 16 dieciséis, del libro 156 ciento cincuenta y seis.

II.- Que el Sr. Walter Guillermo Murillo Cordova, se encuentra plenamente facultado para la celebración del presente convenio de conformidad con el poder y facultades legales que le otorga TECNOLOGIA EN ACCION S.C., identificándose con credencial para votar IFE, clave de elector JEOa a al y que consta en la Escritura Publica número 282 de fecha 22 de Septiembre de 2003, otorgada ante Notario Público No. 138, Lic Salvador Orozco Becerra, de Guadalajara, Jalisco, bajo documento número 2 dos, folios del 8 ocho al 16 dieciséis, del libro 156 ciento cincuenta y seis.

III.- Declara que está entre sus fines el impartir educación de Bachillerato Técnico, Computación e inglés.

IV .- Declara que está capacidad de otorgar y expedir las constancias con validez oficial ya que se encuentra debidamente acreditada por SEP mediante convenio de incorporación Número de Clave. MSB120091407, y los folios del ESLI14201401 al ESLI14201405.

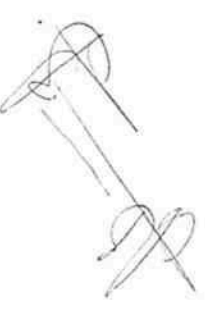

FGEAO∥ã, ⦿å[

V.- Que designa como representante para la ejecución del presente convenio a Viridiana Barba García y/o Maribel García Ávila

VI.- Que señala como domicilio legal para recibir notificaciones en. <sup>I EO</sup>I4 a al

## CLÁUSULAS:

PRIMERA .- OBJETO .- Este convenio tiene por objeto y fin la promoción del mejoramiento educativo en beneficio de la sociedad del municipio de Guadalajara, a través de los descuentos que "LA INSTITUCIÓN" otorgue en sus inscripciones y colegiaturas a ciudadanos de escasos recursos.

SEGUNDA.- NIVEL DE LOS APOYOS.- El presente convenio de Intercambio de Apoyos Profesionales se suscribe en el área de Educación en los siguientes niveles, así como establecer actividades de complementación y cooperación académica, científica y cultural, como expresión de las relaciones de amistad y para el enriquecimiento de las funciones educativas que desempeña:  $\sim$   $L_{\rm{max}}$ 

- a) Idiomas
- b) Computación
- c) Media Superior
- d) Superior
- e) Formación para el Trabajo

TERCERA .- OBLIGACIONES A CARGO DE "LA INSTITUCIÓN" .- Para el cumplimiento del presente Convenio "LA INSTITUCIÓN" se compromete a:

- a) Otorgar becas del 50% a los jóvenes tapatíos de escasos recursos de "EL MUNICIPIO", que sean derivados por la Dirección de Educación de "EL MUNICIPIO", en la inscripción y durante la carrera que cursará, cumpliendo con los requisitos que "LA INSTITUCIÓN" contemple.
- b) Expedir las constancias oficiales de terminación de estudios para los becarios que hayan cumplido con los requisitos necesarios para acreditar sus estudios.
- c) Proporcionar a "EL MUNICIPIO" el material publicitario necesario para su promoción y difusión.

<del>GEA</del>O |a[a]ana |

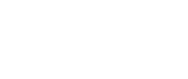

FGEÄÒ∥ą̃ a}æå[

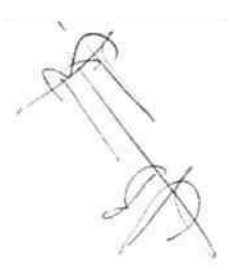

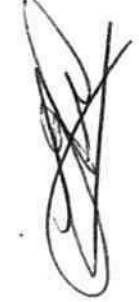

d) Realizar todo tipo de actividades tendientes a cumplimentar el CONVENIO DE INTERCAMBIO DE APOYOS PROFESIONALES.

CUARTA .- "EL MUNICIPIO" y "LA INSTITUCIÓN" establecen que la materia de intercambio se realizará en sus distintos campos institucionales, primordialmente en los siguientes rubros:

1: De actividades Académicas de Educación Continua y Difusión Cultural: Este programa incluye la realización de cursos, talleres, conferencias, seminarios, mesas redondas exposiciones, conciertos y todas aquellas actividades con el fin de enriquecer las actividades culturales y profesionales de la vida estudiantil.

2: De Personal y de Investigación: Consiste en el intercambio de especialistas y de investigadores, ya sea como conferencistas, maestros de ceremonias, conductores o invitados de honor a cada actividad que las partes organicen, recibiendo por escrito la invitación a dicho evento.

3: Desarrollo de Proyectos Conjuntos de Investigación: Este programa consiste en desarrollar proyectos conjuntos de investigación, con especial énfasis en aquellos tópicos de interés comunitario.

4: De publicaciones y de otros materiales de interés común: Este programa consiste en intercambiar, con base a los acuerdos específicos, publicaciones, materiales, uso de biblioteca, material electrónico y virtual para poder accesar a portales de internet que contengan información relevante para investigación o difusión de los mismos para enriquecer el acervo cultural, científico y cognitivo de quienes utilicen estos servicios, además de centros de investigación documental según se estipule en el acuerdo específico respectivo.

5: Co-Ediciones: Comprende ediciones sobre investigaciones, textos, glosarios, estudios, ensayos, antologías, material documental y resultados de investigación previa autorización de las autoridades correspondientes de cada institución.

6: Co-Organización de Actividades: A fin de apoyar los programas de servicio social y prácticas profesionales, ambas instituciones acuerdan establecer los términos y perfiles adecuados para realizar este intercambio con beneficio mutuo.

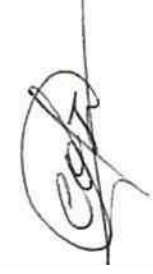

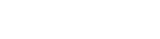

<del>FGEÄ</del>Ò|ą̃ą̃æå[

GEAO ∣ã âæå

QUINTA.- OBLIGACIONES A CARGO DE "EL MUNICIPIO".- Para el cumplimiento del presente Convenio "EL MUNICIPIO" se compromete a:

- a) Promover y difundir las becas que otorga "LA INSTITUCIÓN" hacia el público en general.
- b) Canalizar a jóvenes tapatíos de escasos recursos, de "EL MUNICIPIO", que sean candidatos aptos para ser acreedores de las becas que otorga "LA INSTITUCIÓN".
- c) Publicitar a "LA INSTITUCIÓN" dentro de los eventos y proyectos que lleve a cabo "EL MUNICIPIO" y que sean ideales para ello.
- d) Incluir a "LA INSTITUCIÓN" en los eventos y proyectos que lleve a cabo "EL MUNICIPIO" y que sean ideales para ello.
- e) Realizar todo tipo de actividades tendientes a cumplimentar el CONVENIO DE INTERCAMBIO DE APOYOS PROFESIONALES.

SEXTA .- BENEFICIARIOS DE LOS APOYOS .- "EL MUNICIPIO", a través de la Dirección de Educación, enviará a los ciudadanos de escasos recursos, del Municipio de Guadalajara, que cumplan con los requisitos necesarios para que "LA INSTITUCIÓN" les otorgue el beneficio del descuento que se precisa en la Cláusula Tercera.

SÉPTIMA .- PROMOCIÓN .- "EL MUNICIPIO" promoverá, a través de los recursos humanos y materiales disponibles para ello y en los medios que considere necesario, los beneficios que deriven de éste convenio, resaltando la imagen y buena fe de "LA INSTITUCIÓN".

OCTAVA .- VIGENCIA .- El presente convenio tendrá una vigencia a partir de la fecha de firma del mismo y hasta la conclusión de la presente administración municipal, el 30 de septiembre de 2018.

NOVENA .- TERMINACIÓN ANTICIPADA .- El presente convenio se dará por terminado en los siguientes casos:

- a) Por incumplimiento de alguna de las partes.
- b) Por así convenir a los intereses de alguna de las partes.
- c) Por haber concluido la vigencia del presente convenio.
- d) Y por las demás hipótesis contenidas en las leyes de la materia.

FGEÄÒ|ą̃ą̃aeå|

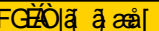

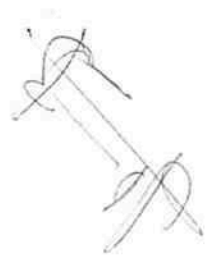

En el caso del inciso a), éste convenio se dará por terminado al momento de producirse el incumplimiento; en los demás casos, deberá preceder un aviso por escrito con dos meses de anticipación. -7.

DÉCIMA.- NULIDAD DE CLÁUSULA.- Si alguna de las disposiciones contenidas en el presente convenio llegara a declararse nula por alguna autoridad, tal situación no afectará la validez y exigibilidad del resto de las disposiciones establecidas en este convenio.

DÉCIMA PRIMERA.- AVISOS O NOTIFICACIONES.- Para todos los efectos a que haya lugar a notificaciones o avisos derivados del presente convenio, estos se efectuarán por escrito en los domicilios que se han señalado en las declaraciones o en el domicilio que en su momento se notifique por escrito a la otra parte.

DÉCIMA SEGUNDA.- USO DE TÍTULOS EN LAS CLÁUSULAS.- Los títulos o encabezados utilizados en las cláusulas, inciso o apartados de este convenio se utilizarán únicamente para facilitar la lectura de sus disposiciones y en nada afectan, restringen, limitan o amplían el alcance legal o contenido jurídico de las respectivas cláusulas.

DÉCIMA TERCERA.- SOLUCIÓN DE CONTROVERSIAS.- Las partes manifiestan que los compromisos asumidos mediante este convenio son producto de la buena fe, por lo que realizarán todas las acciones necesarias para su debido cumplimiento, manifestando que en caso de suscitarse duda o controversia en la interpretación y cumplimiento de las obligaciones contenidas en sus cláusulas, las mismas acuerdan resolverlas en común acuerdo.

En caso de no poder resolverse conforme al párrafo que antecede, las partes convienen en someterse a las leyes aplicables del Estado de Jalisco y/o de la República Mexicana y a los Tribunales competentes de la ciudad de Guadalajara, Jalisco, renunciando desde este momento a cualquier otro que les pudiera corresponder en razón de su domicilio presente o futuro.

'GEAO ∣a⊺ al assi

FGE AÑ ajæå[

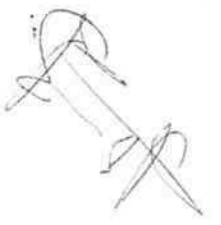

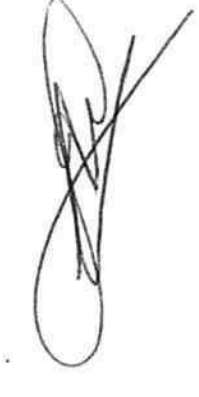

i kalend

Leído el presente Convenio y enteradas las partes de su contenido, alcance y consecuencias legales, ciertos de que no existe dolo, mala fe, mala intención, error o cualquier otro vicio del consentimiento, manifiestan su conformidad firmando por triplicado y ante la presencia de los testigos asistentes.

"EL MUNICIPIO"

 $-1$ 

 $\varepsilon_{L_{\rm{sc}}}$ 

61 p

ING. ENRIQUE ALFARO RAMIREZ Presidente Municipal

ANNA BARBARA CASILLAS GARCÍA Síndica

"LA INSTITUCIÓN"

FGÈÄÒ∥ą̃ą}æå[

Walter Guillermo Murillo Cordoba Représentante Legal

FGEAO∥ą̃ą}æå[ Maribel García Ávila Responsable de ejecución del convenio **TESTIGOS** MTRO. BALDEMAR ABRIL ENRÍQUEZ Director de Educación Lic. CESAR ISRAEL ORTIZ LOPEZ BELINDA ZUÑIGA HERNANDEZ LAS PRESENTES FIRMAS FORMAN PARTE INTEGRAL DEL CONVENIO DE INTERCAMBIO DE APOYOS PROFESIONALES CELEBRADO ENTRE EL MUNICIPIO DE GUADALAJARA, POR CONDUCTO DE SU AYUNTAMIENTO, Y LA INSTITUCIÓN EDUCATIVA DENOMINADA

TECNOLOGIA EN ACCION S.C QUE CONSTA DE 08 HOJAS POR UN SOLO LADO, INCLUYENDO ESTA, FIRMANDO EL DÍA 25 DE JULIO DEL AÑO 2016, EN TRES TANTOS.